ДОКУМЕНТ ПОДПИСАН ЭЛЕКТРОННОЙ ПОДПИСЬЮ

Сертификат: 3E9FA9969EF16D0661766E0EA8BD6B9F Владелец: Чанкаев Мурат Хасанович Действителен: с 28.04.2023 до 21.07.2024

# **МИНИСТЕРСТВО НАУКИ И ВЫСШЕГО ОБРАЗОВАНИЯ РОССИЙСКОЙ ФЕДЕРАЦИИ ФЕДЕРАЛЬНОЕ ГОСУДАРСТВЕННОЕ БЮДЖЕТНОЕ ОБРАЗОВАТЕЛЬНОЕ УЧРЕЖДЕНИЕ ВЫСШЕГО ОБРАЗОВАНИЯ «КАРАЧАЕВО-ЧЕРКЕССКИЙ ГОСУДАРСТВЕННЫЙ УНИВЕРСИТЕТ ИМЕНИ У.Д. АЛИЕВА»**

**Институт культуры и искусств**

*Кафедра ДПИ и дизайна*

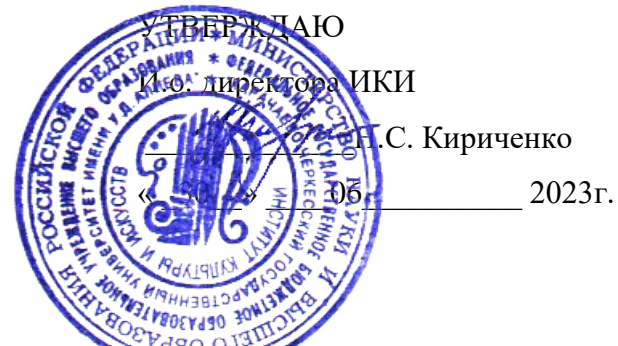

**Рабочая программа дисциплины**

#### **Компьютерная графика**

*(наименование дисциплины (модуля)*

Направление подготовки

*44.03.05 Педагогическое образование (с двумя профилями подготовки)*

*(шифр, название направления)*

Направленность (профиль) подготовки *Изобразительное искусство; технология*

> Квалификация выпускника *бакалавр*

> > Форма обучения *Очная/Заочная*

# **Год начала подготовки - 2023**

Карачаевск, 2023

**Составитель:** к.п.н., доц. Богатырева М.Х.

Рабочая программа дисциплины составлена в соответствии с Федеральным государственным образовательным стандартом высшего образования по направлению подготовки 44.03.05 Педагогическое образование (с двумя профилями подготовки), утвержденным приказом Министерства образования и науки Российской Федерации от 22.02.2018 г. №125, образовательной программой высшего образования по направлению подготовки 44.03.05 Педагогическое образование (с двумя профилями подготовки), направленность (профиль) подготовки: «Изобразительное искусство; технология»; на основании учебного плана подготовки бакалавров направления 44.03.05 Педагогическое образование (с двумя профилями подготовки), направленность (профиль) подготовки: «Изобразительное искусство; технология»; локальными актами КЧГУ.

Рабочая программа рассмотрена и утверждена на заседании кафедры ДПИ и дизайна

на 2023-2024 уч. год

Протокол № 11 от 26.06.2023 г.

Зав. кафедрой  $\mathcal{I}$  $\mathcal{I}$ 

# **СОДЕРЖАНИЕ**

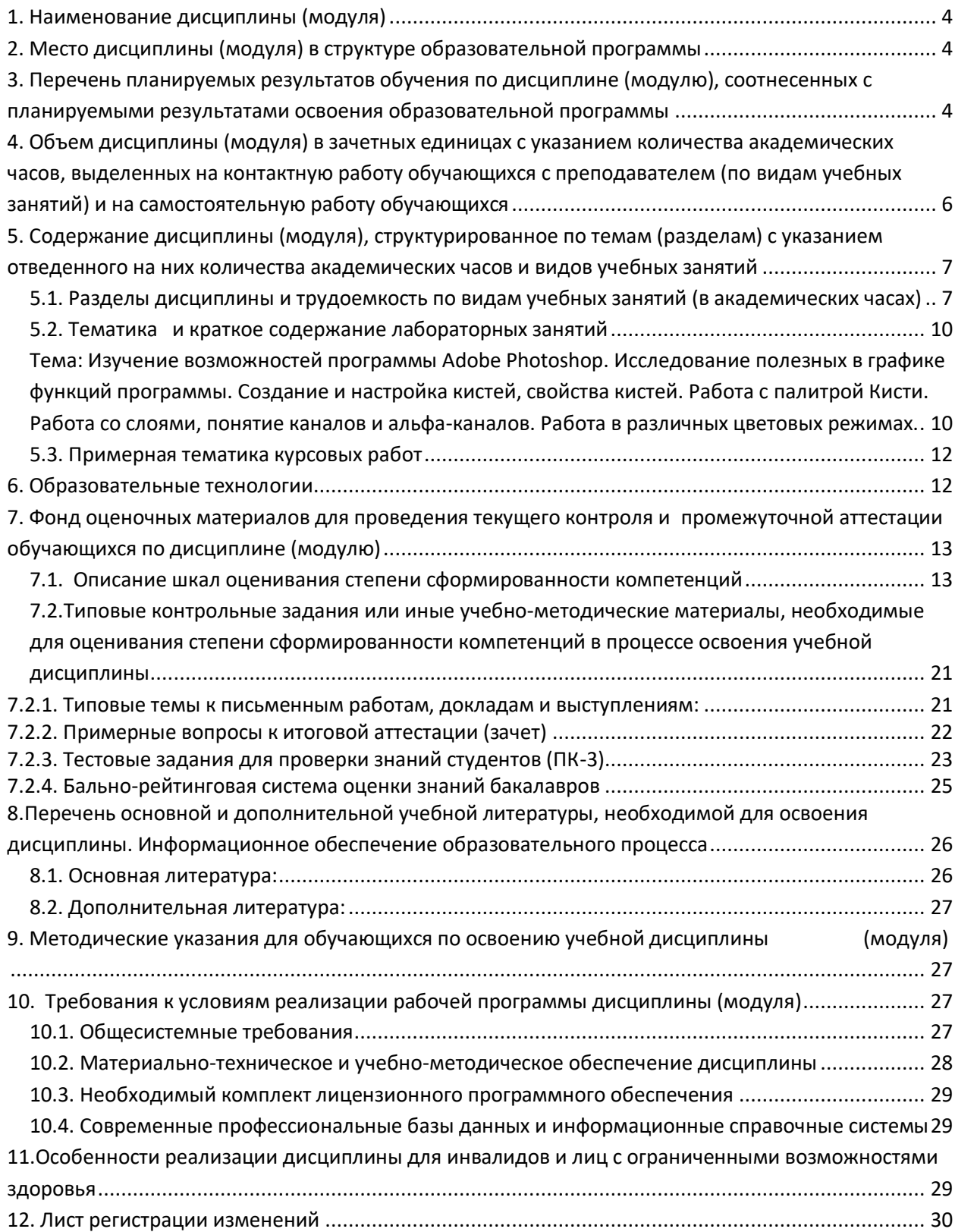

#### 1. Наименование лиспиплины (модуля)

#### Компьютерная графика

<span id="page-3-0"></span>Целью изучения дисциплины является: освоение студентами основ компьютерной графики (растровой и векторной), знание тенденций построения современных графических систем; овладение умениями и навыками, необходимыми для эффективного использования в профессиональной педагогической деятельности технических средств компьютерной графики (монитор, сканер, принтер, графические адаптеры и т.д.).

#### Для достижения цели ставятся задачи:

- знать основные структурную схему персонального компьютера, виды памяти, основы работы в растровой и векторной компьютерной графике.

- понимать какие программные средства, могли бы быть использованы в процессе разработки различных графических и мультимедийных систем;

- иметь сформированное представление о месте и роли компьютерной графики в информационном обществе;

- использовать существующие графические пакеты для разработки графических продуктов для будущей профессиональной деятельности учителя.

Пели и залачи лисциплины определены в соответствии с требованиями Федерального государственного образовательного стандарта высшего образования по направлению подготовки «44.03.05 Педагогическое образование (с двумя профилями подготовки, (квалификация - «бакалавр»).

#### 2. Место дисциплины (модуля) в структуре образовательной программы

<span id="page-3-1"></span>Дисциплина «Компьютерная графика» (Б1.О.07.04) относится к обязательной части Б1 предметно-методического модуля Б1.О.07. Дисциплина (модуль) изучается на 3 курсе в 5 семестре.

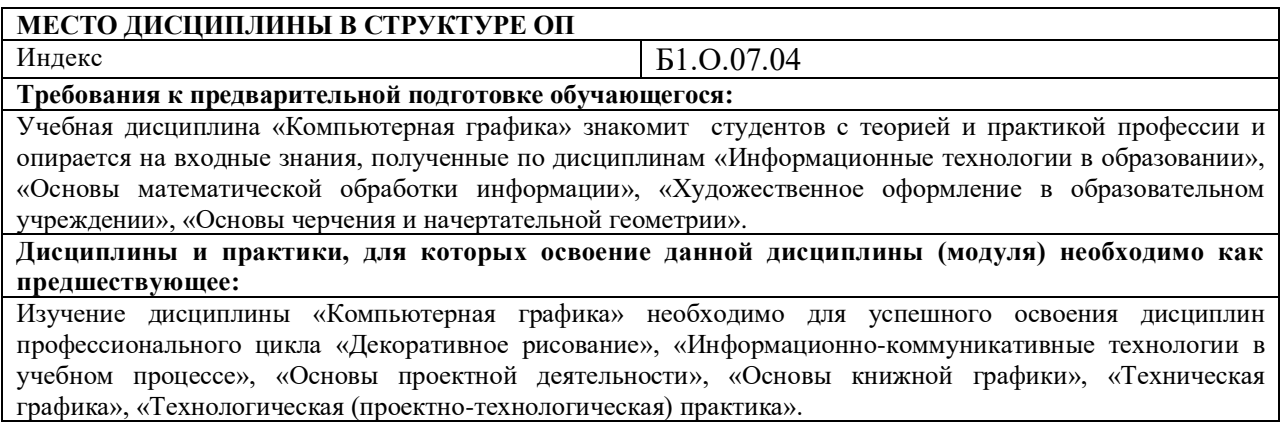

#### <span id="page-3-2"></span>3. Перечень планируемых результатов обучения по дисциплине (модулю), соотнесенных с планируемыми результатами освоения образовательной программы

изучения дисциплины «Компьютерная Процесс графика» направлен на формирование следующих компетенций обучающегося:

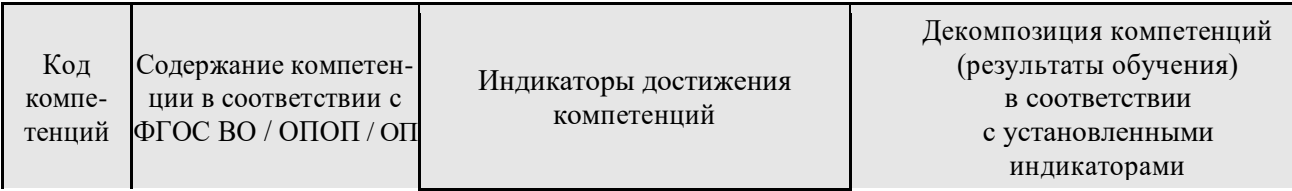

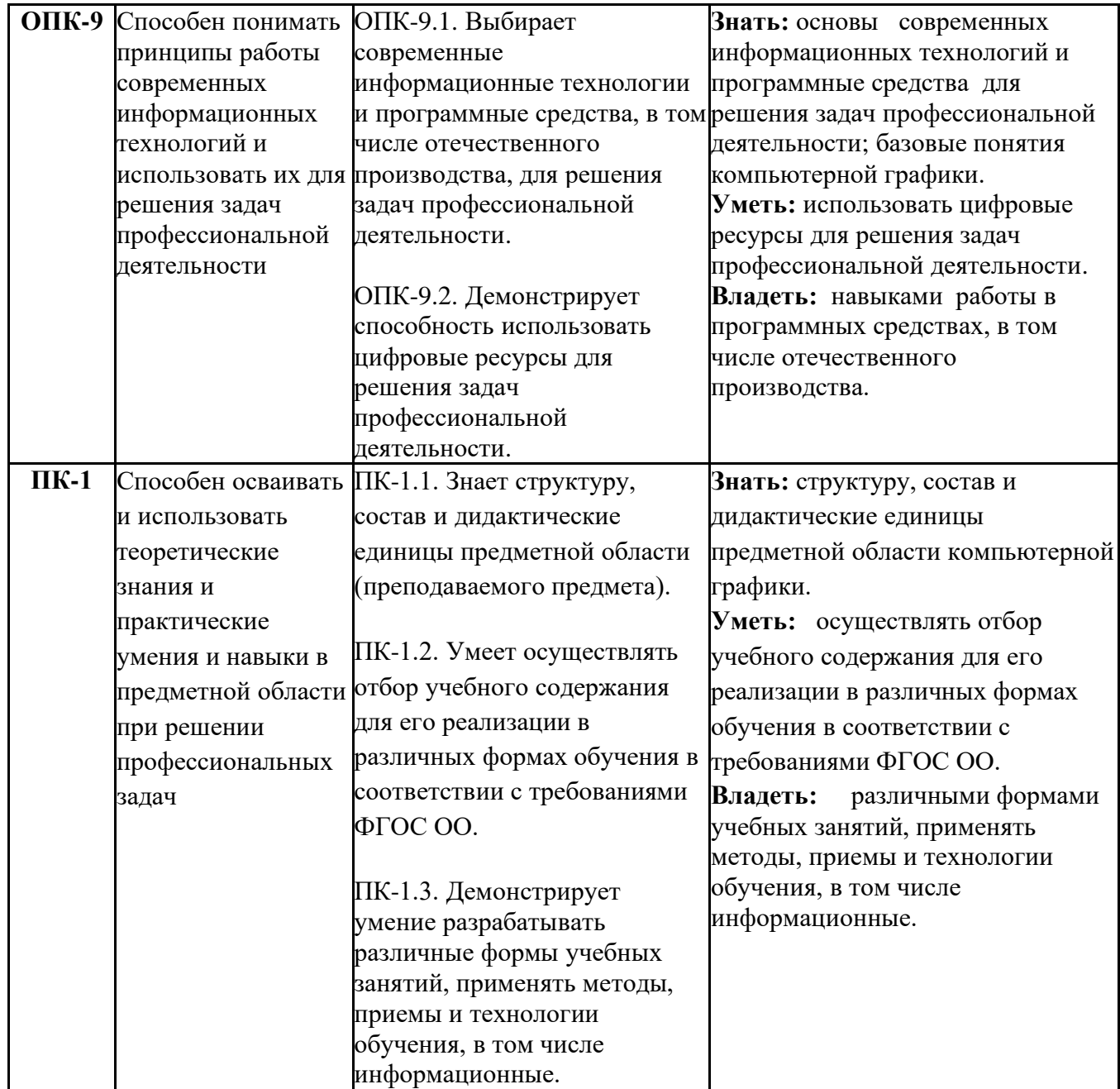

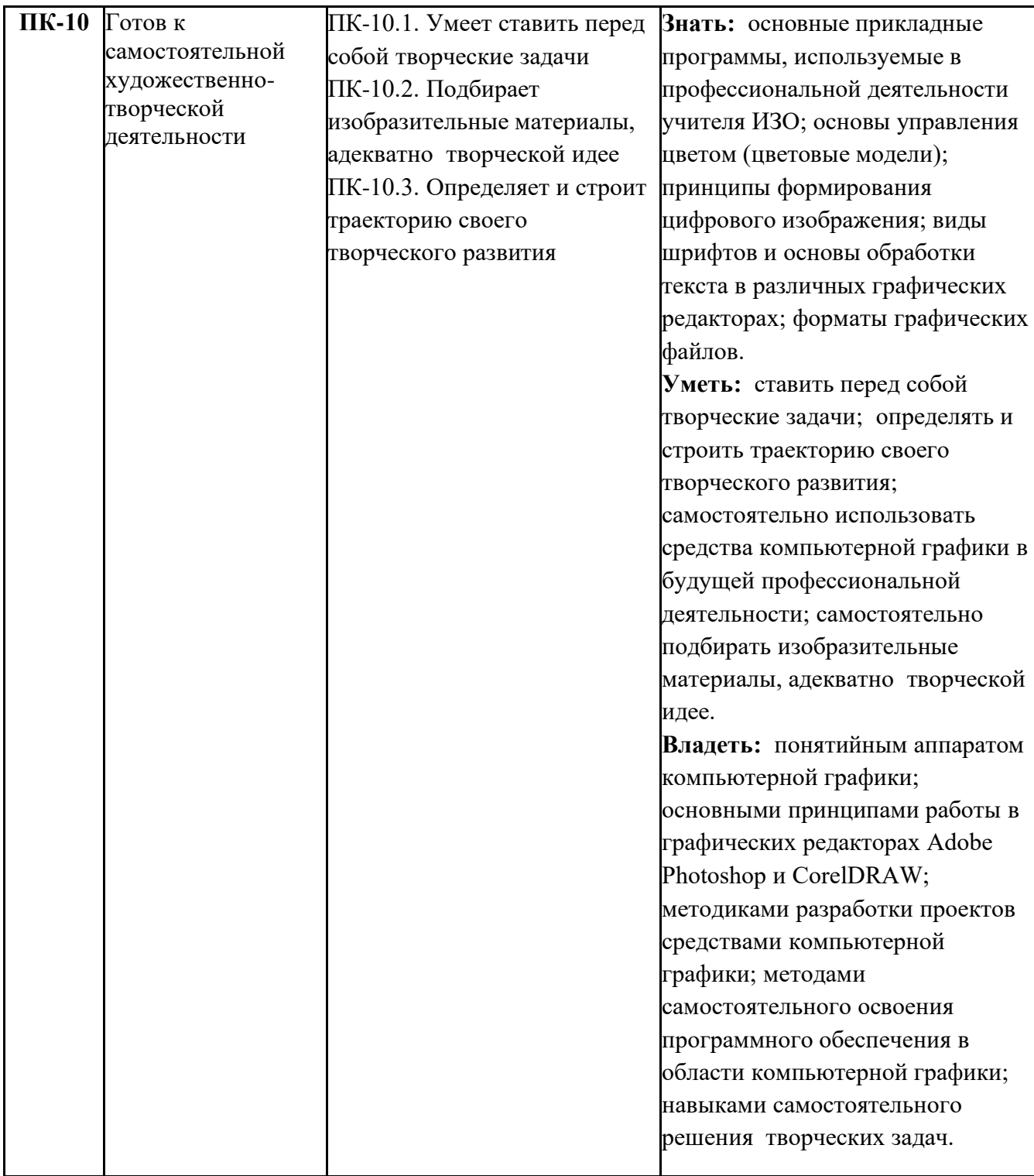

# <span id="page-5-0"></span>**4. Объем дисциплины (модуля) в зачетных единицах с указанием количества академических часов, выделенных на контактную работу обучающихся с преподавателем (по видам учебных занятий) и на самостоятельную работу обучающихся**

Общая трудоемкость (объем) дисциплины (модуля) составляет 2 з.е. , 72 академических часа.

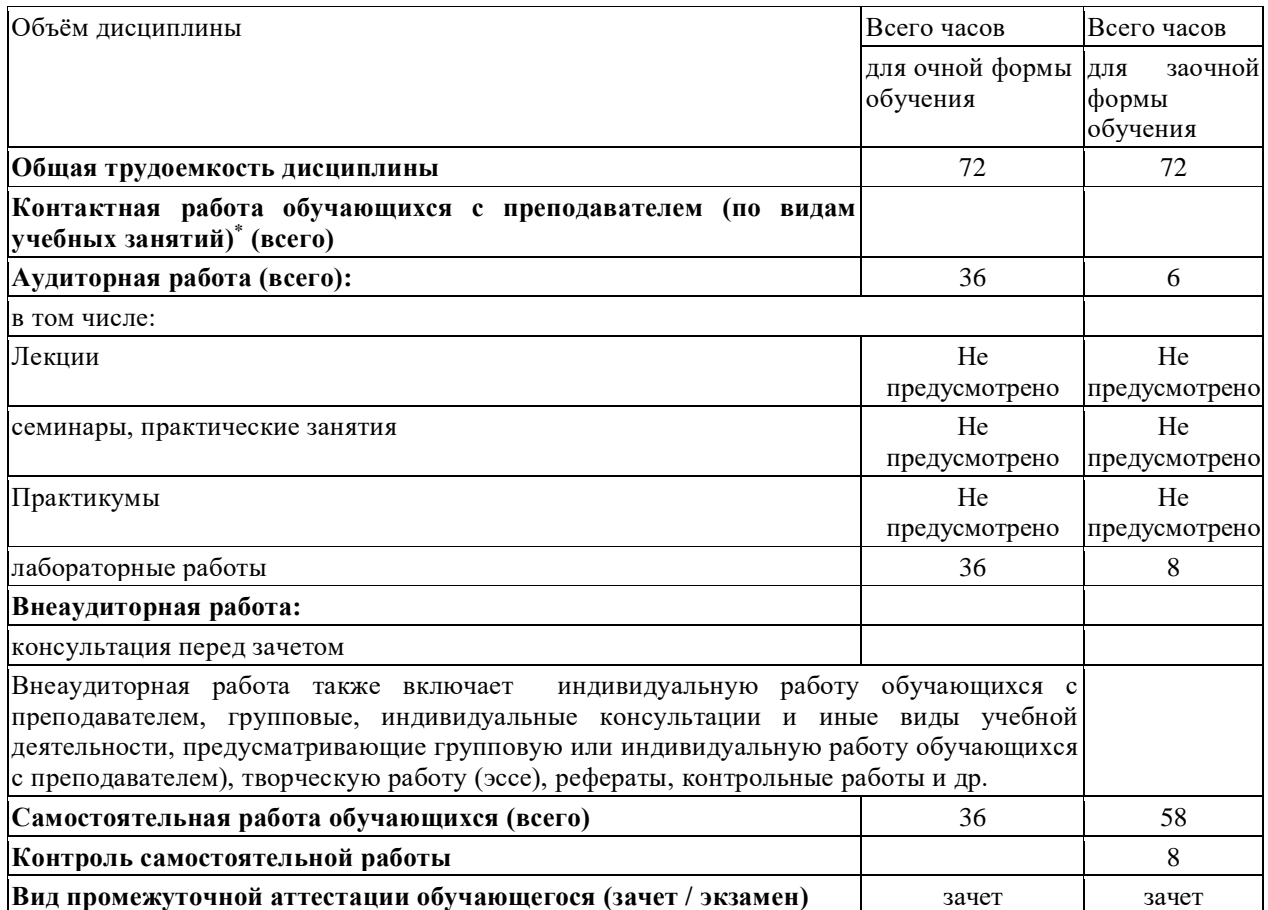

#### <span id="page-6-0"></span>**5. Содержание дисциплины (модуля), структурированное по темам (разделам) с указанием отведенного на них количества академических часов и видов учебных занятий**

#### <span id="page-6-1"></span>*5.1. Разделы дисциплины и трудоемкость по видам учебных занятий (в академических часах)*

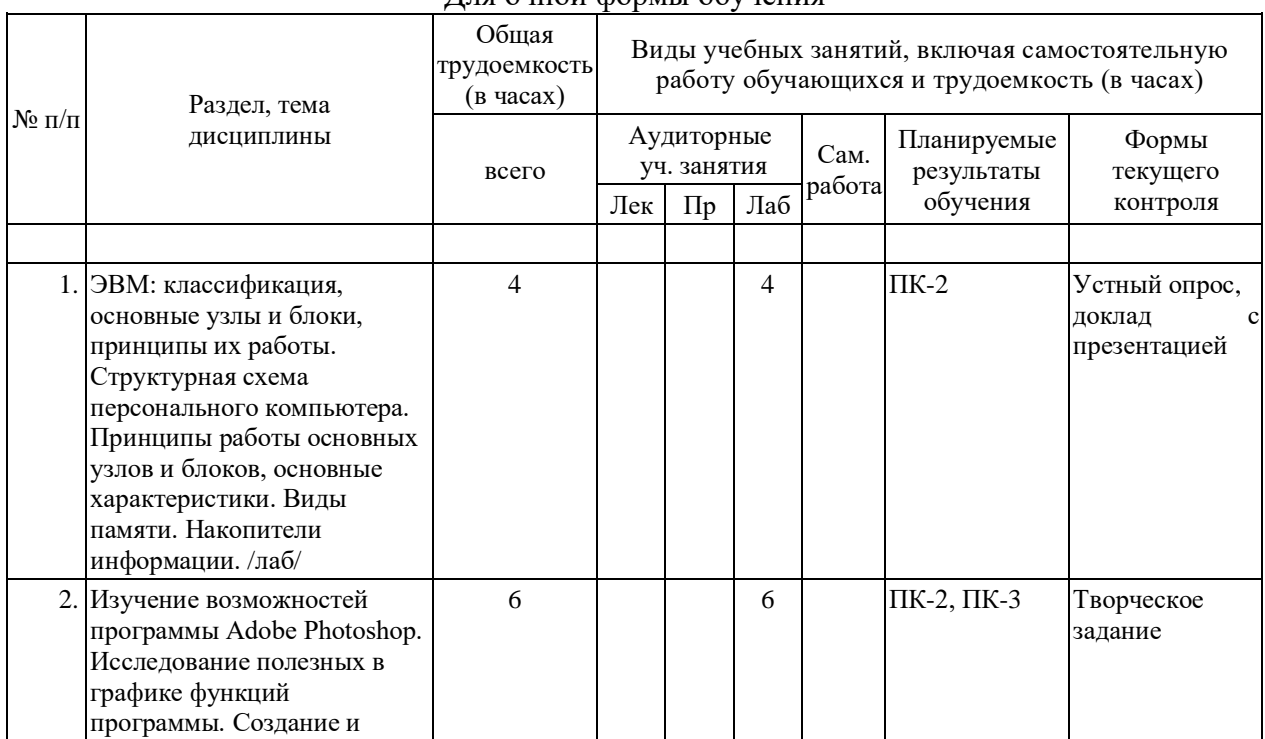

#### Для очной формы обучения

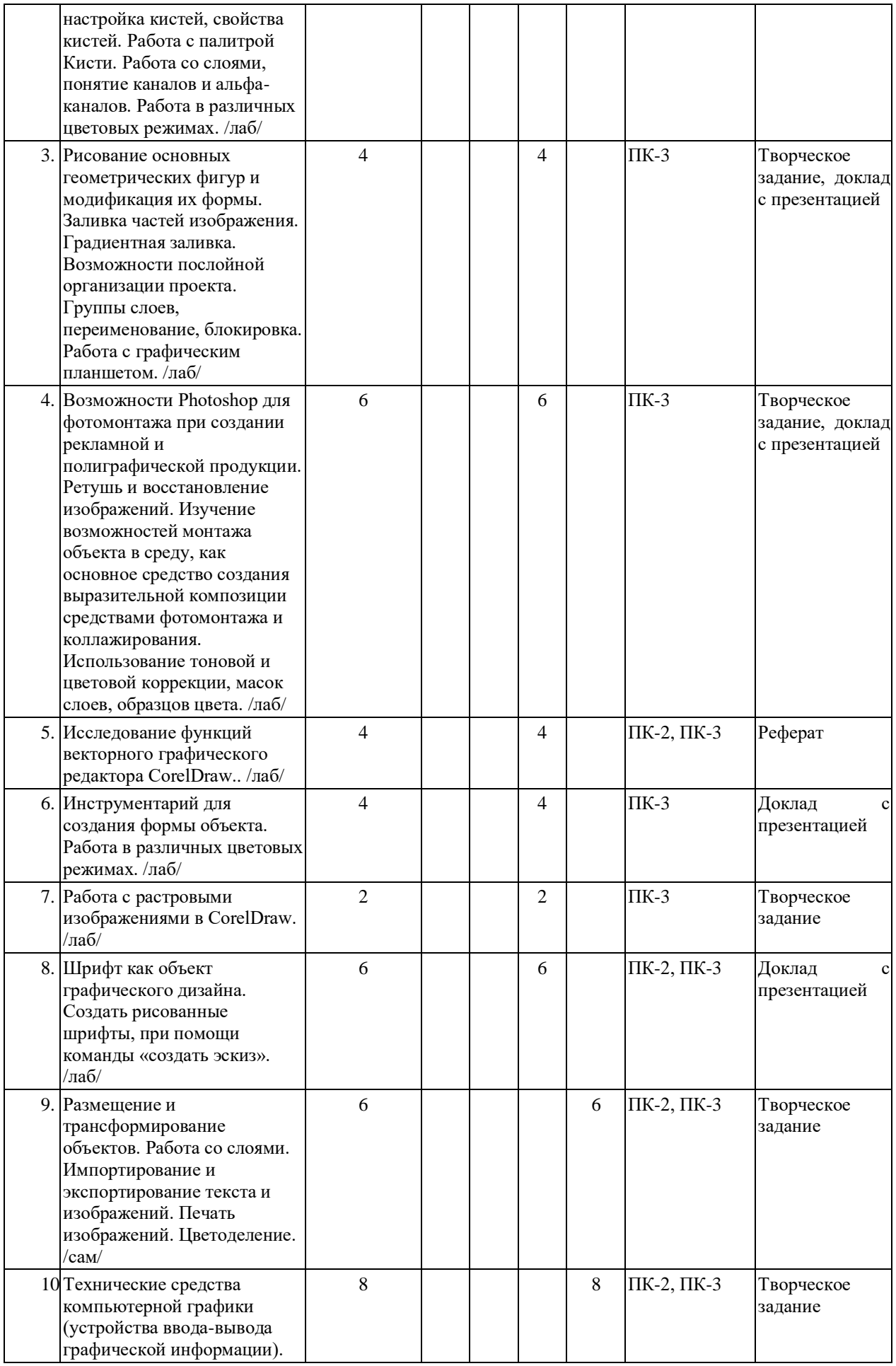

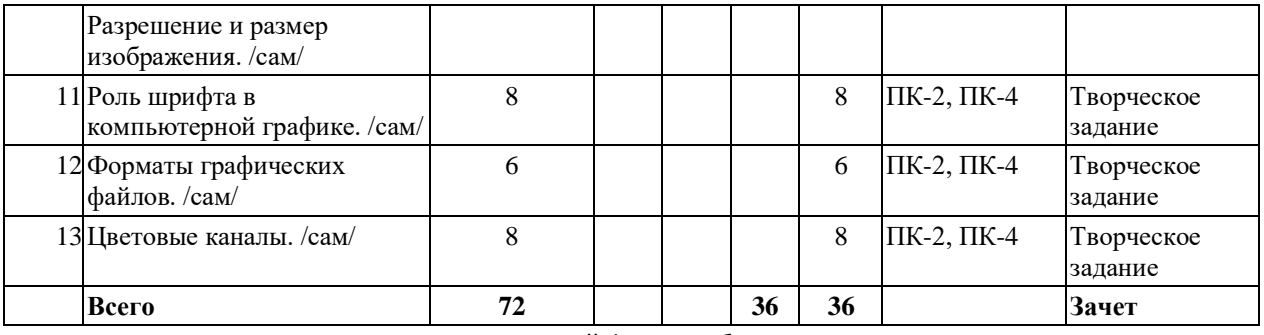

## Для заочной формы обучения

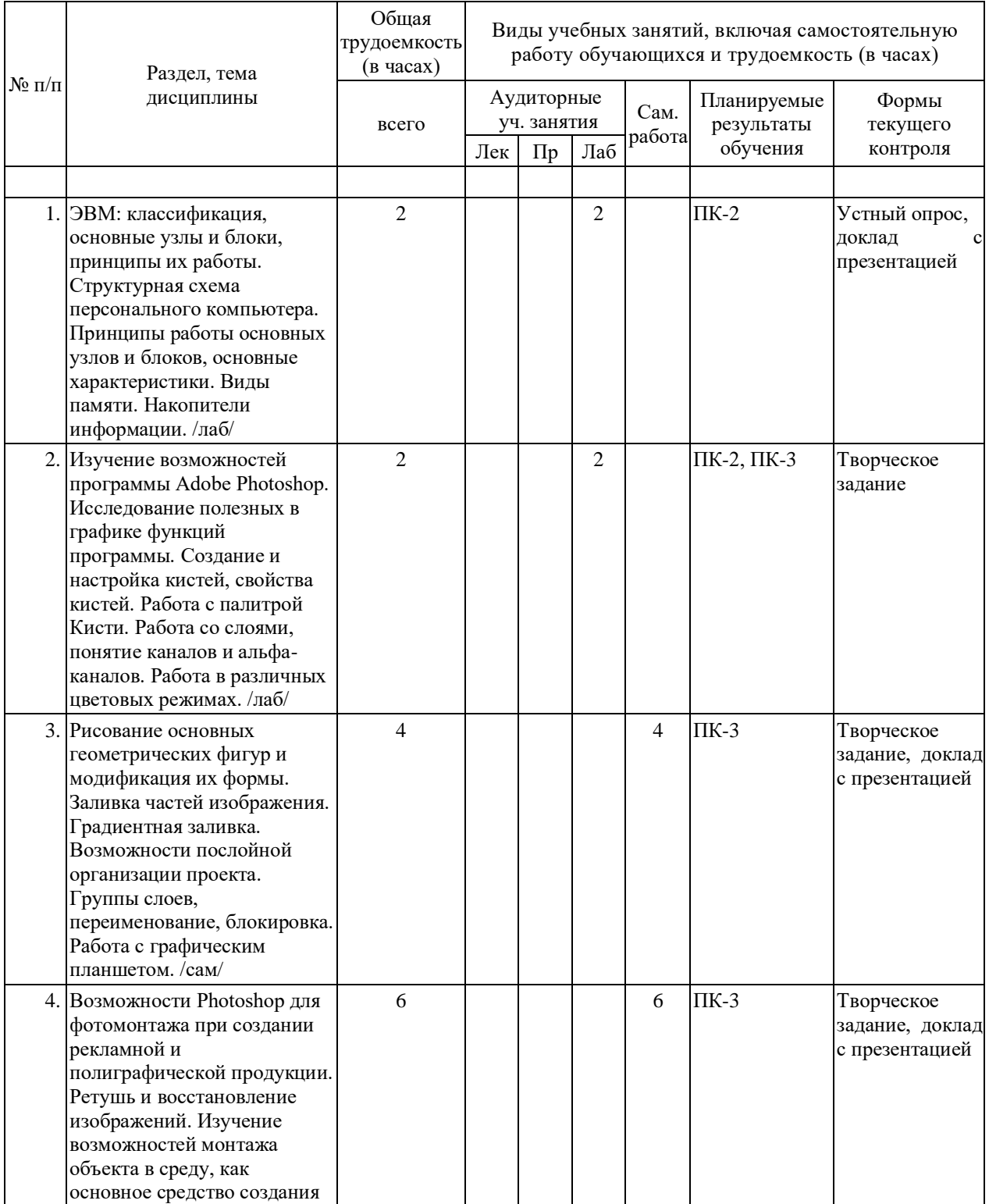

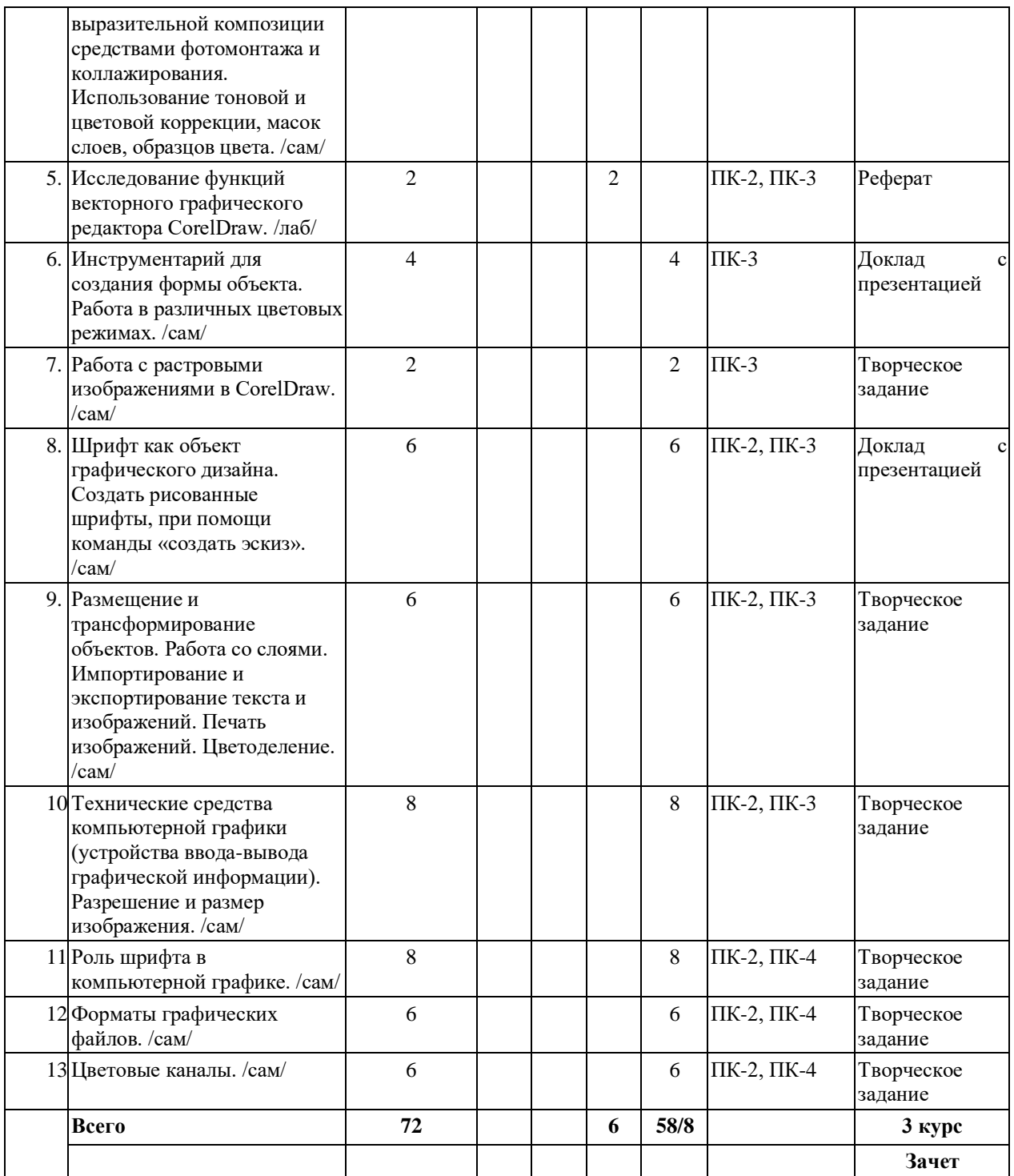

#### *5.2. Тематика и краткое содержание лабораторных занятий*

<span id="page-9-0"></span>**Тема:** ЭВМ: классификация, основные узлы и блоки, принципы их работы. Структурная схема персонального компьютера. Принципы работы основных узлов и блоков, основные характеристики. Виды памяти. Накопители информации.

- *Основные вопросы, рассматриваемые на занятии:*
- 1. Архитектура и структура ЭВМ.
- 2. Основные компоненты компьютера и их функции.
- <span id="page-9-1"></span>3. Единицы измерения информации. Виды памяти.

**Тема:** Изучение возможностей программы Adobe Photoshop. Исследование полезных в графике функций программы. Создание и настройка кистей, свойства кистей. Работа с палитрой Кисти. Работа со слоями, понятие каналов и альфаканалов. Работа в различных цветовых режимах.

*Основные вопросы, рассматриваемые на занятии:*

- 1. Интерфейс Adobe Photoshop.
- 2. Создание и сохранение документа
- 3. Работа с инструментами. Работа со слоями (создание, редактирование, удаление, стили слоев).

**Тема:** ЭВМ: классификация, основные узлы и блоки, принципы их работы. Структурная схема персонального компьютера. Принципы работы основных узлов и блоков, основные характеристики. Виды памяти. Накопители информации.

*Основные вопросы, рассматриваемые на занятии:*

- 1. Архитектура и структура ЭВМ.
- 2. Основные компоненты компьютера и их функции.
- 3. Единицы измерения информации. Виды памяти.

**Тема:** Рисование основных геометрических фигур и модификация их формы. Заливка частей изображения. Градиентная заливка. Возможности послойной организации проекта. Группы слоев, переименование, блокировка. Работа с графическим планшетом.

*Основные вопросы, рассматриваемые на занятии:*

- 1. Инструментарий для построения фигуры и модификации их формы.
- 2. Работа со слоями.
- 3. Изучение возможностей графического планшета.

**Тема:** Возможности Photoshop для фотомонтажа при создании рекламной и полиграфической продукции. Ретушь и восстановление изображений. Изучение возможностей монтажа объекта в среду, как основное средство создания выразительной композиции средствами фотомонтажа и коллажирования. Использование тоновой и цветовой коррекции, масок слоев, образцов цвета.

*Основные вопросы, рассматриваемые на занятии:*

- 1. Инструментарий для фотомонтажа и ретуширования (точечная восстанавливающая кисть, штамп).
- 2. Работа со слоями.
- 3. Инструментарий и возможности монтажа объекта в среду.

**Тема:** Исследование функций векторного графического редактора CorelDraw. *Основные вопросы, рассматриваемые на занятии:*

- 1. Математические основы векторной графики
- 2. Кривые Безье
- 3. Атрибуты объекта заливка и обводка

**Тема:** Инструментарий для создания формы объекта. Работа в различных цветовых режимах.

*Основные вопросы, рассматриваемые на занятии:*

- 1. Обзор основных инструментов рисования.
- 2. Основные приемы работы с объектом
- 3. Работа с совокупностью объектов

**Тема:** Работа с растровыми изображениями в СorelDraw. *Основные вопросы, рассматриваемые на занятии:*

- 1. Импорт растровых изображений.
- 2. Преобразование векторного изображения в растровое.
- 3. Команды обработки растровых изображений в CorelDraw.
- 4. Трассировка растрового изображения.

**Тема:** Шрифт как объект графического дизайна. Создать рисованные шрифты, при помощи команды «создать эскиз».

*Основные вопросы, рассматриваемые на занятии:*

- 1. Возможности работы с фигурным текстом.
- <span id="page-11-0"></span>2. Возможности работы с простым текстом.

#### *5.3. Примерная тематика курсовых работ*

Учебным планом не предусмотрены

#### **6. Образовательные технологии**

<span id="page-11-1"></span>При проведении учебных занятий по дисциплине используются традиционные и инновационные, в том числе информационные образовательные технологии, включая при необходимости применение активных и интерактивных методов обучения.

Традиционные образовательные технологии реализуются, преимущественно, в процессе лекционных и практических (семинарских, лабораторных) занятий. Инновационные образовательные технологии используются в процессе аудиторных занятий и самостоятельной работы студентов в виде применения активных и интерактивных методов обучения.

Информационные образовательные технологии реализуются в процессе использования электронно-библиотечных систем, электронных образовательных ресурсов и элементов электронного обучения в электронной информационнообразовательной среде для активизации учебного процесса и самостоятельной работы студентов.

**Развитие у обучающихся навыков командной работы, межличностной коммуникации, принятия решений и лидерских качеств при проведении учебных занятий.**

Практические (семинарские занятия относятся к интерактивным методам обучения и обладают значительными преимуществами по сравнению с традиционными методами обучения, главным недостатком которых является известная изначальная пассивность субъекта и объекта обучения.

Практические занятия могут проводиться в форме групповой дискуссии, «мозговой атаки», разборка кейсов, решения практических задач и др. Прежде, чем дать группе информацию, важно подготовить участников, активизировать их ментальные процессы, включить их внимание, развивать кооперацию и сотрудничество при принятии решений.

Методические рекомендации по проведению различных видов практических (семинарских) занятий.

#### **1.Обсуждение в группах**

Групповое обсуждение какого-либо вопроса направлено на нахождении истины или достижение лучшего взаимопонимания, Групповые обсуждения способствуют лучшему усвоению изучаемого материала.

На первом этапе группового обсуждения перед обучающимися ставится проблема, выделяется определенное время, в течение которого обучающиеся должны подготовить аргументированный развернутый ответ.

Преподаватель может устанавливать определенные правила проведения группового обсуждения:

-задавать определенные рамки обсуждения (например, указать не менее 5…. 10 ошибок);

-ввести алгоритм выработки общего мнения (решения);

-назначить модератора (ведущего), руководящего ходом группового обсуждения.

На втором этапе группового обсуждения вырабатывается групповое решение совместно с преподавателем (арбитром).

Разновидностью группового обсуждения является круглый стол, который проводится с целью поделиться проблемами, собственным видением вопроса, познакомиться с опытом, достижениями.

#### **2.Публичная презентация проекта**

Презентация – самый эффективный способ донесения важной информации как в разговоре «один на один», так и при публичных выступлениях. Слайд-презентации с использованием мультимедийного оборудования позволяют эффективно и наглядно представить содержание изучаемого материала, выделить и проиллюстрировать сообщение, которое несет поучительную информацию, показать ее ключевые содержательные пункты. Использование интерактивных элементов позволяет усилить эффективность публичных выступлений.

#### **3.Дискуссия**

Как интерактивный метод обучения означает исследование или разбор. Образовательной дискуссией называется целенаправленное, коллективное обсуждение конкретной проблемы (ситуации), сопровождающейся обменом идеями, опытом, суждениями, мнениями в составе группы обучающихся.

Как правило, дискуссия обычно проходит три стадии: ориентация, оценка и консолидация. Последовательное рассмотрение каждой стадии позволяет выделить следующие их особенности.

Стадия ориентации предполагает адаптацию участников дискуссии к самой проблеме, друг другу, что позволяет сформулировать проблему, цели дискуссии; установить правила, регламент дискуссии.

В стадии оценки происходит выступление участников дискуссии, их ответы на возникающие вопросы, сбор максимального объема идей (знаний), предложений, пресечение преподавателем (арбитром) личных амбиций отклонений от темы дискуссии.

Стадия консолидации заключается в анализе результатов дискуссии, согласовании мнений и позиций, совместном формулировании решений и их принятии.

<span id="page-12-0"></span>В зависимости от целей и задач занятия, возможно, использовать следующие виды дискуссий: классические дебаты, экспресс-дискуссия, текстовая дискуссия, проблемная дискуссия, ролевая (ситуационная) дискуссия.

# **7. Фонд оценочных материалов для проведения текущего контроля и промежуточной аттестации обучающихся по дисциплине (модулю)**

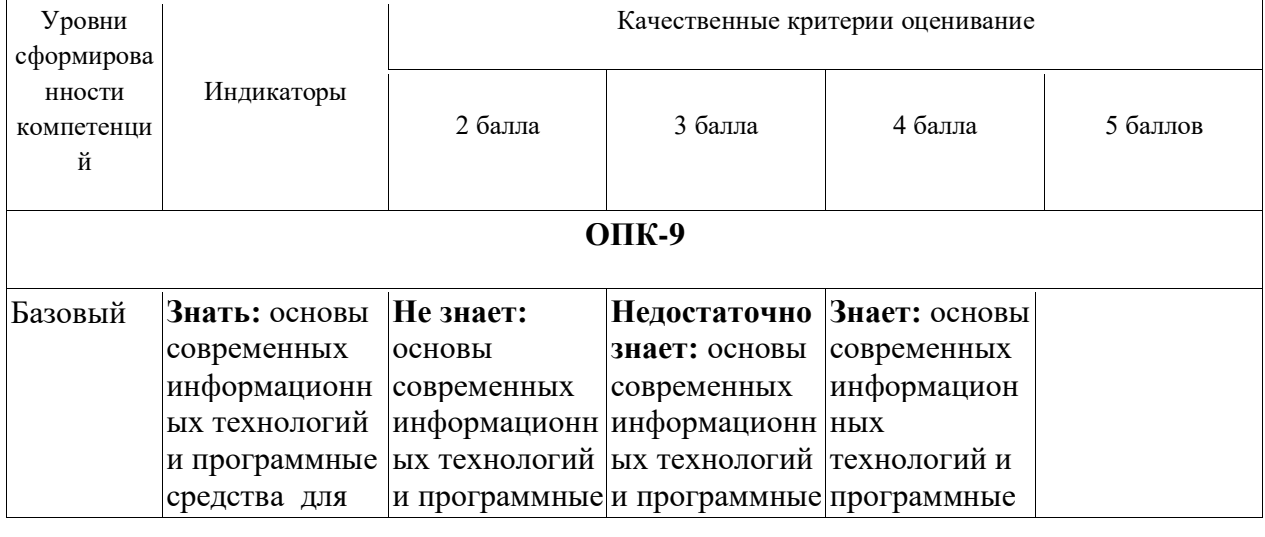

#### <span id="page-12-1"></span>**7.1.** *Описание шкал оценивания степени сформированности компетенций*

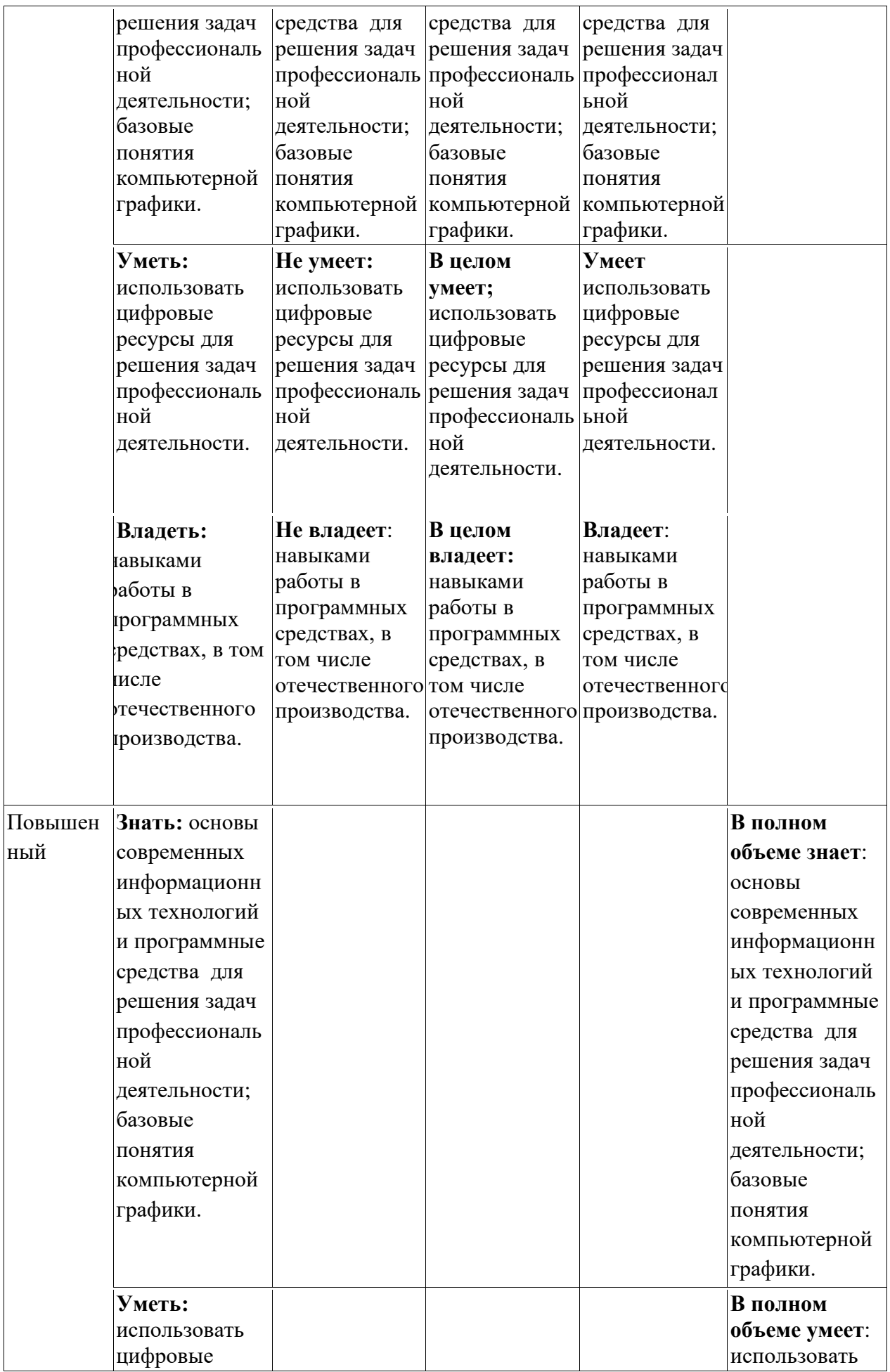

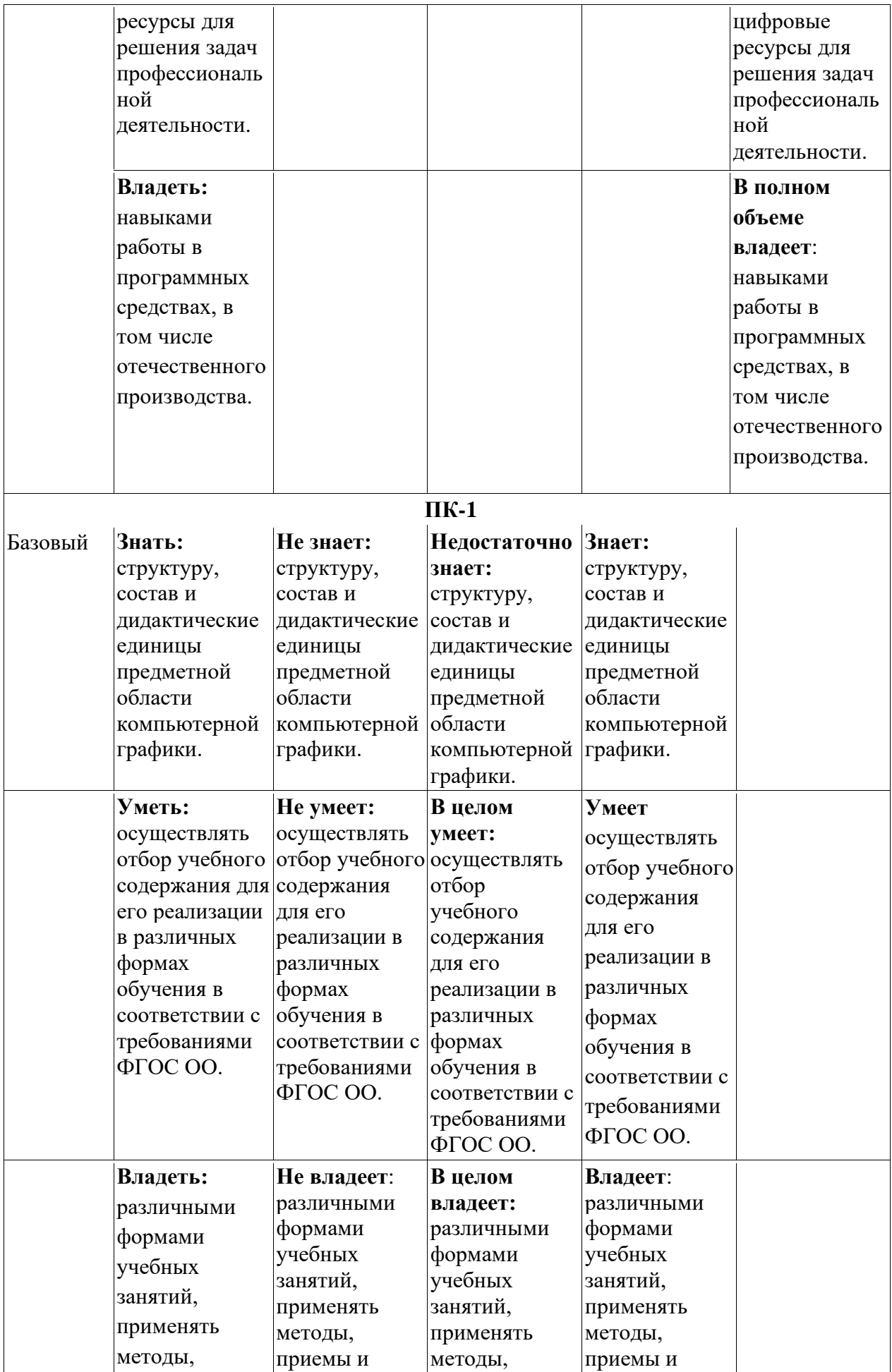

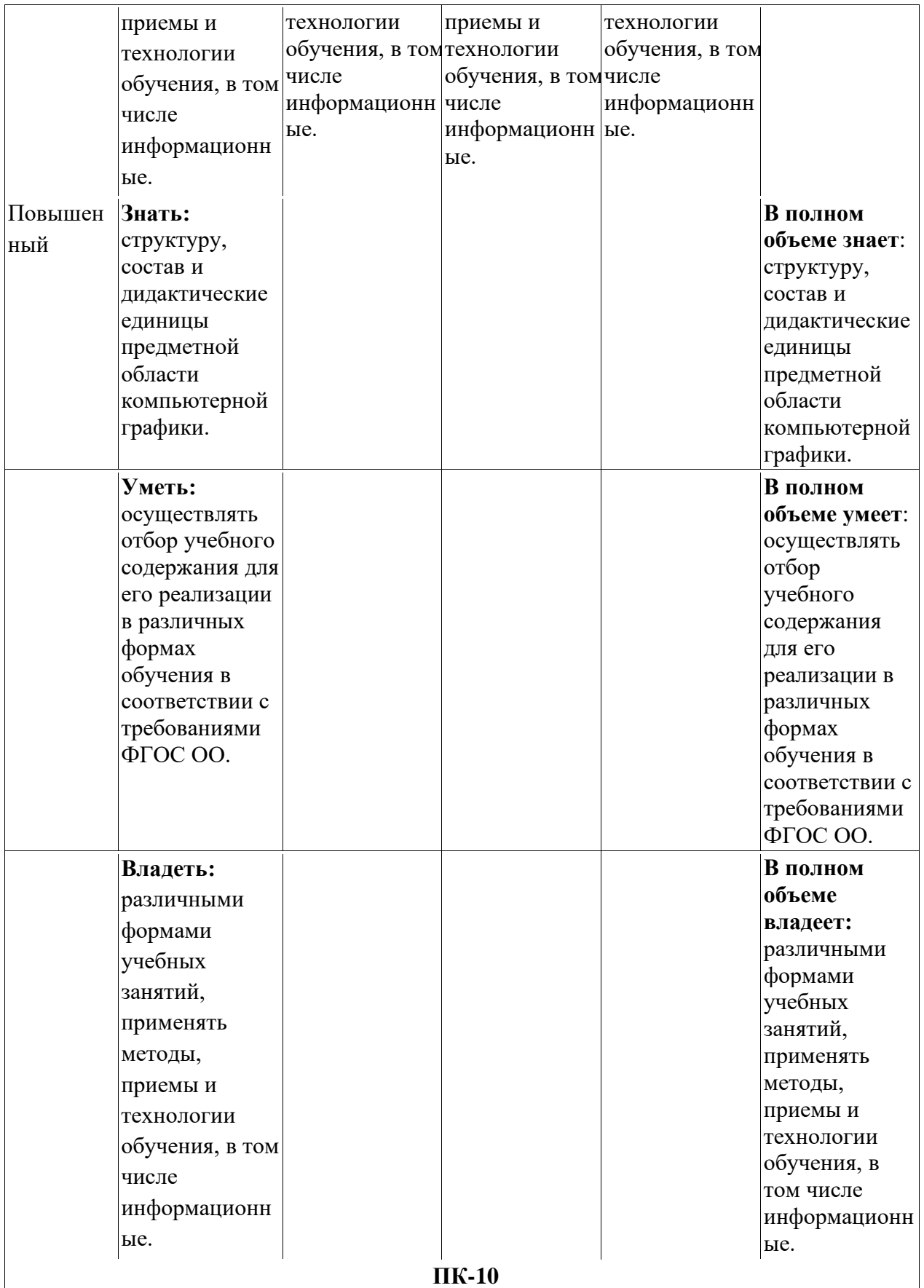

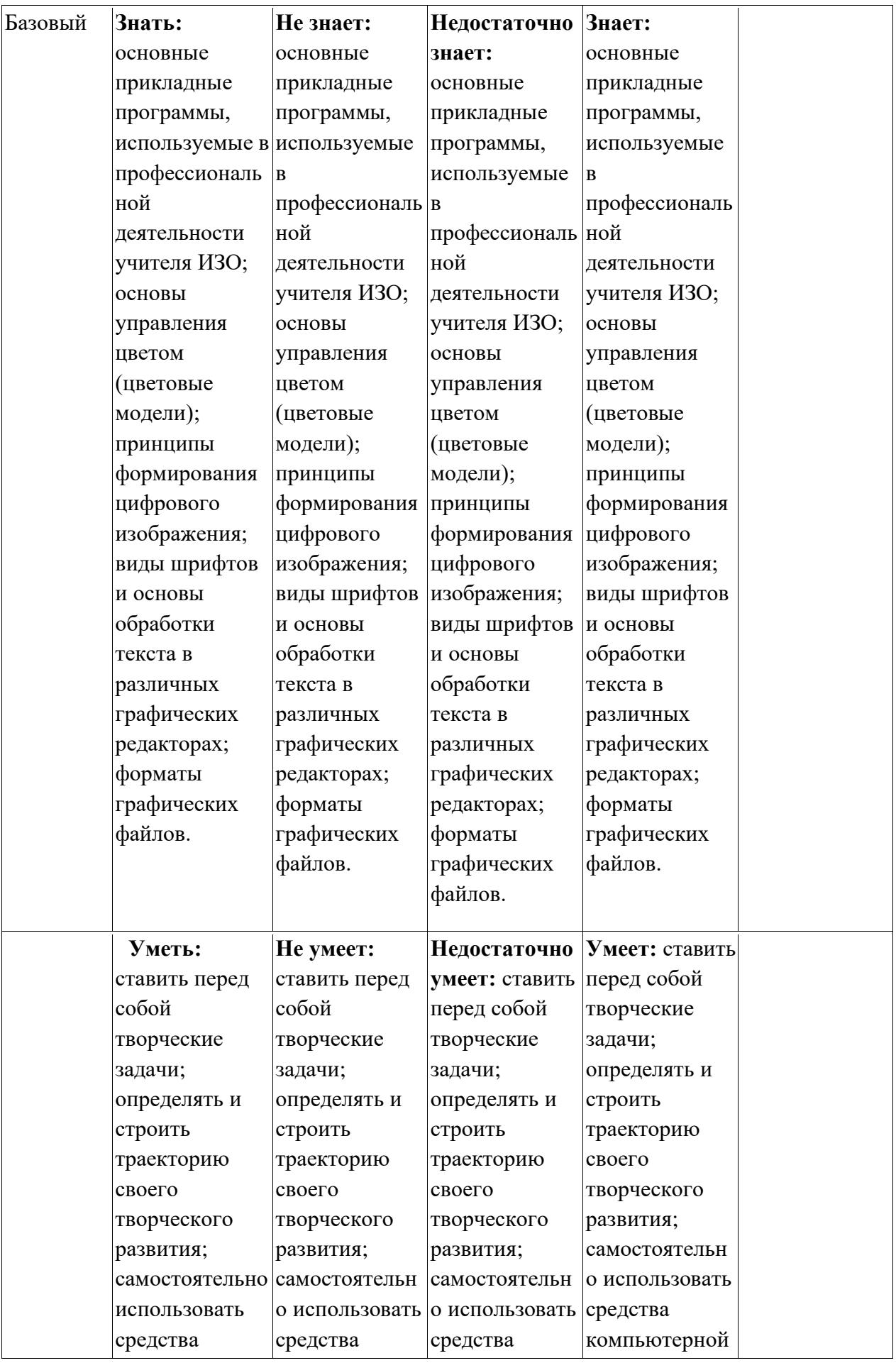

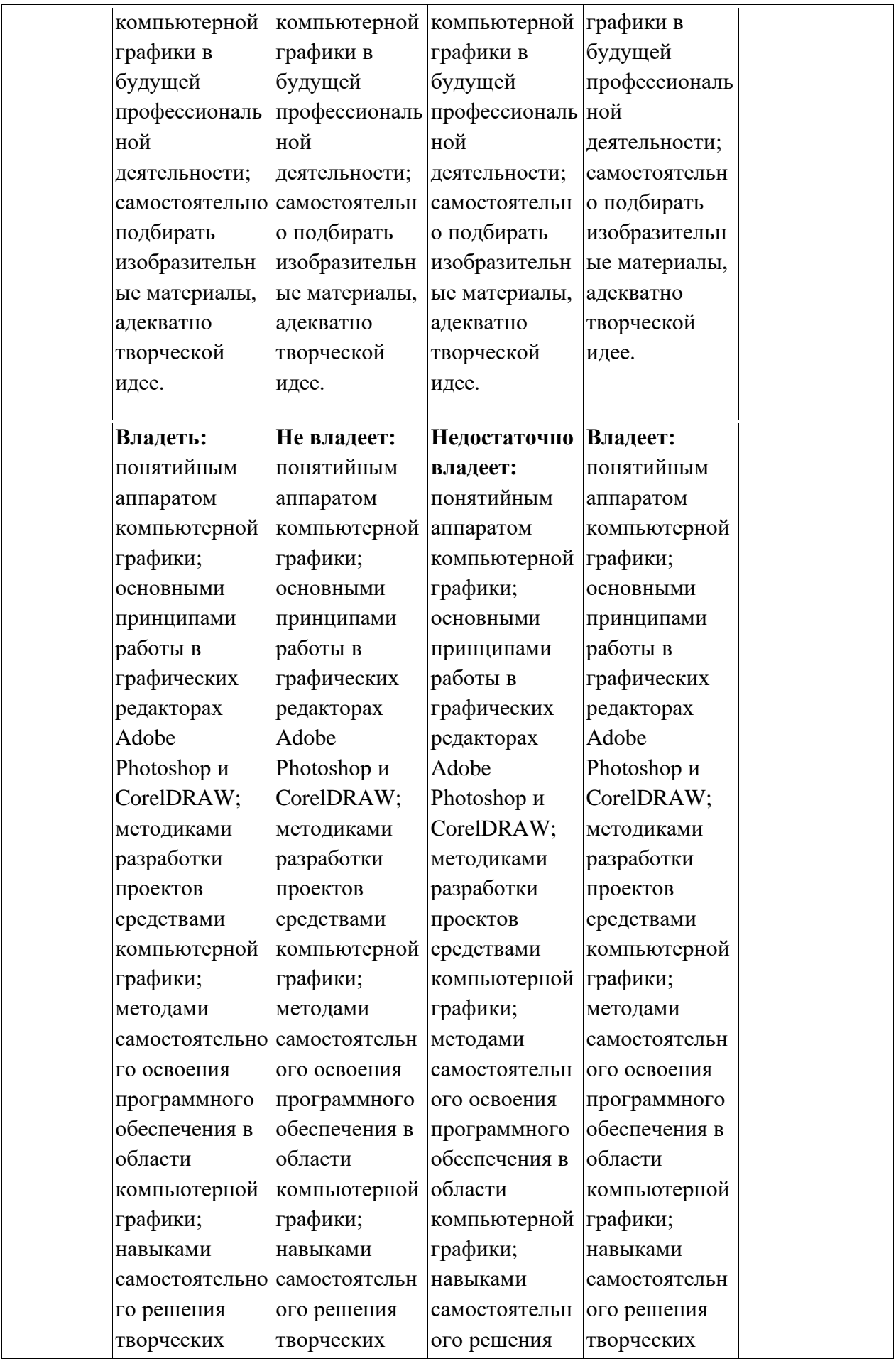

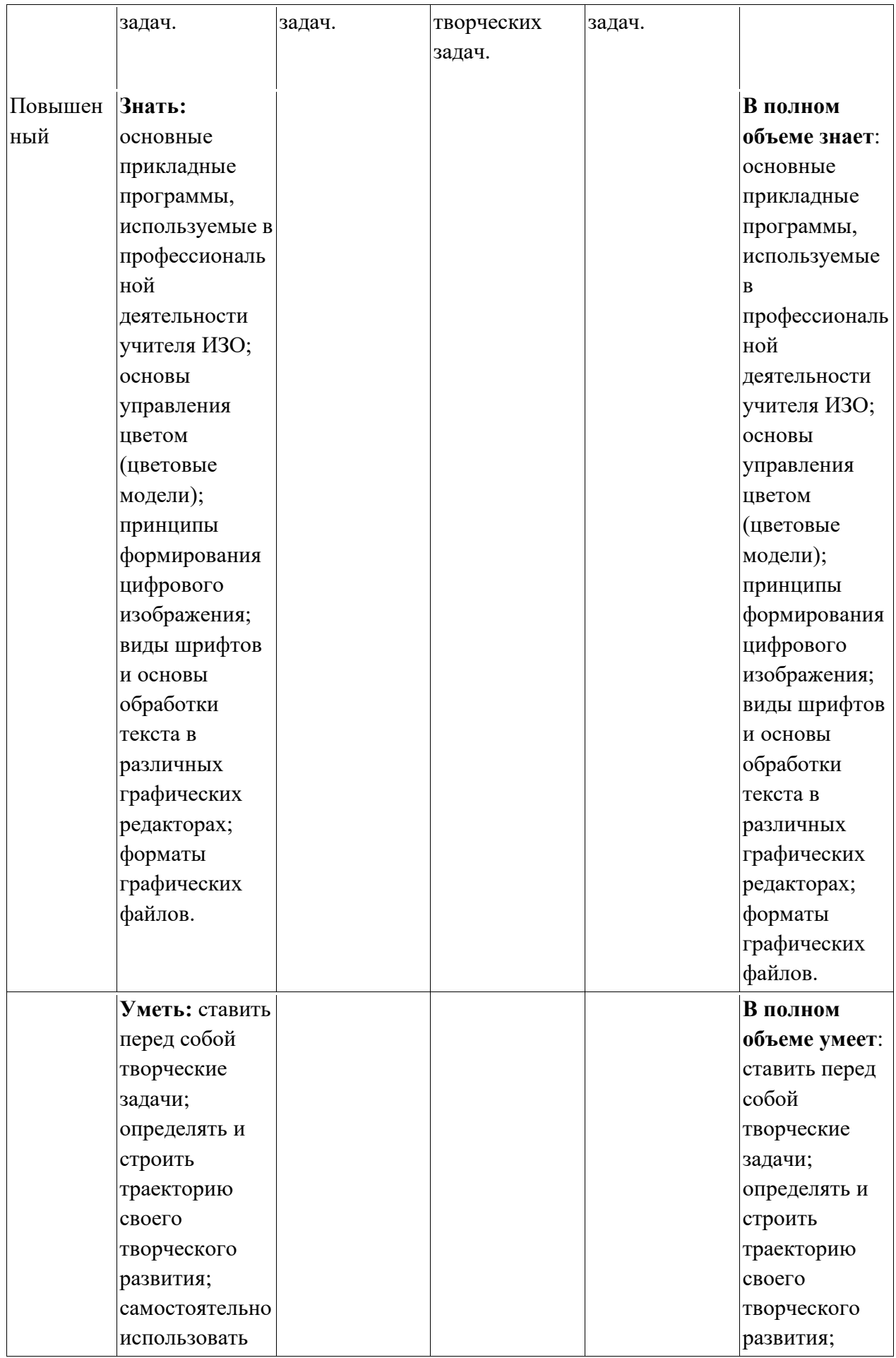

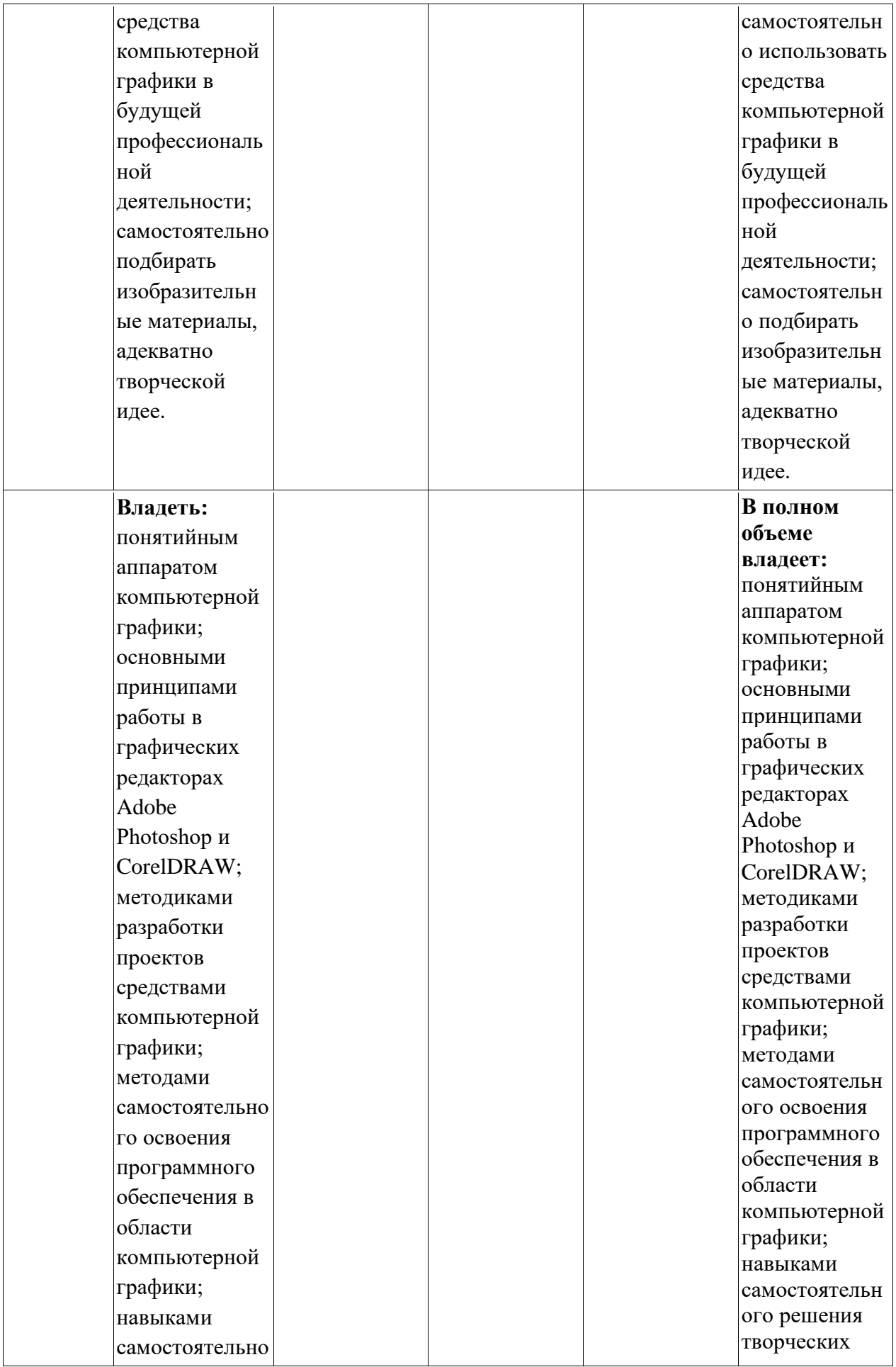

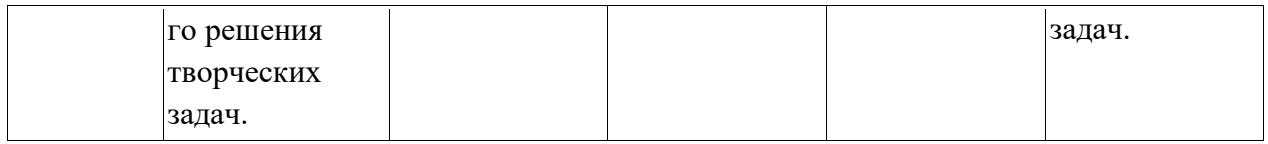

<span id="page-20-0"></span>7.2. Типовые контрольные задания или иные учебно-методические материалы, необходимые для оценивания степени сформированности компетенций в процессе освоения учебной дисциплины

#### 7.2.1. Типовые темы к письменным работам, докладам и выступлениям:

- <span id="page-20-1"></span>1. Определение и виды компьютерной графики.
- 2. История развития компьютерной графики.
- 3. Виды графических систем. Основные достоинства и недостатки.
- 4. Растровые графические системы. Основные характеристики растра.
- 5. Растровые графические системы.
- 6. Компьютерные цветовые модели и цветовой охват.
- 7. Форматы графических файлов.
- 8. Векторные форматы графических файлов. Основные достоинства и недостатки.
- 9. Разрешение и размер изображения.
- 10. Растровые форматы графических файлов. Основные достоинства и недостатки.
- 11. Векторные и растровые прикладные графические редакторы. Области применения.
- 12. Аддитивная цветовая модель RGB.
- 13. Субтрактивная цветовая модель СМҮ, СМҮК.
- 14. Цветовая модель HSB.
- 15. Цветова модель Lab.
- 16. Особенности отображения текста в Web.
- 17. Дизайн Web-страниц.
- 18. Дизайн печатной страницы.
- 19. Основные элементы построения букв.
- 20. Виды печатной рекламной продукции.
- 21. Разработка фирменного стиля и товарного знака.

#### Критерии оценки доклада, сообщения, реферата:

Отметка «отлично» за письменную работу, реферат, сообщение ставится, если изложенный в докладе материал:

- отличается глубиной и содержательностью, соответствует заявленной теме;

- четко структурирован, с выделением основных моментов;
- доклад сделан кратко, четко, с выделением основных данных;
- на вопросы по теме доклада получены полные исчерпывающие ответы.

Отметка «хорошо» ставится, если изложенный в докладе материал:

- характеризуется достаточным содержательным уровнем, HO отличается недостаточной структурированностью;

- локлал ллинный, не вполне четкий:

- на вопросы по теме доклада получены полные исчерпывающие ответы только после наводящих вопросов, или не на все вопросы.

Отметка «удовлетворительно» ставится, если изложенный в докладе материал:

- недостаточно раскрыт, носит фрагментарный характер, слабо структурирован;

- докладчик слабо ориентируется в излагаемом материале;

- на вопросы по теме доклада не были получены ответы или они не были правильными.

Отметка «неудовлетворительно» ставится, если:

- локлал не слелан:

- докладчик не ориентируется в излагаемом материале;

- на вопросы по выполненной работе не были получены ответы или они не были правильными.

#### **7.2.2. Примерные вопросы к итоговой аттестации (зачет)**

- <span id="page-21-0"></span>1. Какие редакторы растровой графики вы знаете?
- 2. Какие редакторы векторной графики вы знаете?
- 3. Из чего состоит изображение в растровой графике?
- 4. Из чего состоит изображение в векторной графике?
- 5. Что такое пиксели?
- 6. Структура изображения. Разрешение и размер изображения.
- 7. Какие технические средства ввода/вывода графической информации вы знаете?
- 8. Какие форматы хранения графической информации вы знаете?
- 9. Какие вы знаете цветовые каналы?
- 10. Что такое маскирование?
- 11. Как объединить несколько слоев?
- 12. Как создать новый слой?
- 13. Работа с текстом (цвет, масштабирование, гарнитура шрифта).
- 14. Что такое кегль, апрош, кернинг, трекинг шрифта?
- 15. Работа с текстом в среде Adobe Illustrator. Применить команду «создать эскиз».
- 16. Как и из какого меню можно выводить на экран палитры?
- 17. Что такое градиент?
- 18. Какие инструменты применяют при ретушировании и восстановлении элементов изображения?
- 19. Создать изображение инструментом «кисть» и применить к нему различные фильтры.
- 20. Как и в каком меню можно изменить яркость/контраст изображения?
- 21. Как зовут французского ученого-математика, который применял математические кривые и поверхности в процессе конструирования, и в честь которого был назван один из основных инструментов векторной графики?
- 22. Способы выделения объектов в векторной графике.
- 23. Как называется программа, позволяющая преобразовать точечные (битовые) изображения в векторную форму?
- 24. Как называется процесс преобразования из растрового изображения в векторное?
- 25. Что такое калибровка?
- 26. Допечатная подготовка. Перечислить, что она в себя включает. Вывод изображения на печать.

#### **Критерии оценки устного ответа на вопросы по дисциплине «Компьютерная графика»:**

✓ 5 баллов - если ответ показывает глубокое и систематическое знание всего программного материала и структуры конкретного вопроса, а также основного содержания и новаций лекционного курса по сравнению с учебной литературой. Студент демонстрирует отчетливое и свободное владение концептуально-понятийным аппаратом, научным языком и терминологией соответствующей научной области. Знание основной литературы и знакомство с дополнительно рекомендованной литературой. Логически корректное и убедительное изложение ответа.

 $\checkmark$  4 - балла - знание узловых проблем программы и основного содержания лекционного курса; умение пользоваться концептуально-понятийным аппаратом в процессе анализа основных проблем в рамках данной темы; знание важнейших работ из списка рекомендованной литературы. В целом логически корректное, но не всегда точное и аргументированное изложение ответа.

 $\checkmark$  3 балла – фрагментарные, поверхностные знания важнейших разделов программы и содержания лекционного курса; затруднения с использованием научнопонятийного аппарата и терминологии учебной дисциплины; неполное знакомство с рекомендованной литературой; частичные затруднения  $\mathbf{c}$ выполнением предусмотренных программой заданий; стремление логически определенно и последовательно изложить ответ.

 $\checkmark$  2 балла – незнание, либо отрывочное представление о данной проблеме в рамках учебно-программного материала; неумение использовать понятийный аппарат: отсутствие логической связи в ответе.

### 7.2.3. Тестовые задания для проверки знаний студентов (ПК-3)

#### <span id="page-22-0"></span>1. Элементы, из которых состоит изображение в растровой графике, называются...

- а) мозаика;
- $6$ ) опния:
- в) пиксели.

#### 2. Самый популярный редактор растровой графики...

- a) Adobe Illustrator;
- 6) Adobe Photoshop;
- в) CorelDraw.

#### 3. Формат хранения графической информации...

- a)  $HTML;$
- $6)$  JPEG:
- $B)$  DOC.

#### 4. Объект, из которого состоит изображение в векторной графике, называется...

- а) вектор:
- б) градиент;
- в) пиксели.

### 5. Цветовых моделей...

- a)  $6$ :
- $6)4:$

 $B)$  5.

#### 6. В Adobe Photoshop палитры находятся в меню...

- а) файл;
- б) изображение;
- в) окно.

### 7. Градиент это...

- а) плавный переход одного цвета в другой:
- б) узорная заливка;
- в) текстура.

## 8. Маска это...

- $a)$  эффект:
- б) режим наложения:
- в) контур выделения, представленный в виде полутонового изображения.

### 9. Размер шрифта называется...

- а) трекинг;
- б) кегль;
- в) кернинг.

### 10. Единицей измерения информации является...

- а) байт;
- $6)$  OM;
- в) джоуль.

*11. Программа, позволяющая преобразовать точечные (битовые) изображения в векторную форму называется…*

а) ABBYY FineReader;

б) Adobe Streamline;

в) QIP.

*12. Основным инструментом для реставрации поврежденных участков изображения является…*

а) brash (кисть);

б) clone Stamp (штамп);

в) sponge (губка).

*13. Французского ученого-математика, который применял математические кривые и поверхности в процессе конструирования, и в честь которого был назван один из главных инструментов векторной графики зовут…*

а) Пьер Безье;

б) Блез Паскаль;

в) Эварист Галуа.

*14. Цветовая модель, в основе которой лежат три основных цвета (красный, зеленый, синий) называется…*

а) CMYK;

б) HSB;

в) RGB;

г) CIE Lab.

*15. Цветовая модель, в которой любой цвет определяется светлотой и двумя хроматическими компонентами, называется…*

а) CMYK;

б) HSB;

- в) RGB;
- г) CIE Lab.

*16. Цветовая модель, параметрами которой являются цветовой тон, насыщенность цвета и яркость цвета, называется…*

а) CMYK;

б) HSB;

в) RGB;

г) CIE Lab.

*17. Цветовая модель, призванная описывать полиграфические краски, в основу которой входят голубой, пурпурный, желтый и черный цвета, называется…*

а) CMYK;

б) HSB;

в) RGB;

г) CIE Lab.

*18. Процесс преобразования из растрового изображения в векторное называется…*

а) трассировка;

б) калибровка;

в) импортирование.

*19. Процесс, обеспечивающий работу монитора в известном и требуемом по заданию режиме, называется…*

а) хинтование;

б) ретикуляция;

в) калибровка.

*20. Устройство, позволяющее распечатать изображение, называется…*

а) принтер;

б) сканер;

в) монитор.

Методические материалы, определяющие процедуры оценивания знаний Ключи к тестовым заданиям. Шкала оценивания (за правильный ответ дается 1 балл) «неудовлетворительно» -  $50\%$  и менее «удовлетворительно» - 51-80% «хорошо» – 81-90% «отлично» - 91-100%

#### Критерии оценки тестового материала по дисциплине «Компьютерная графика»:

 $\checkmark$  5 баллов - выставляется студенту, если выполнены все задания варианта, продемонстрировано знание фактического материала (базовых понятий, алгоритма, факта).

• 4 балла - работа выполнена вполне квалифицированно в необходимом объёме; незначительные методические недочёты дидактические ошибки. имеются  $\mathbf{M}$ Продемонстрировано умение правильно использовать специальные термины и понятия, узнавание объектов изучения в рамках определенного раздела дисциплины; понятен творческий уровень и аргументация собственной точки зрения

 $\checkmark$  3 балла – продемонстрировано умение синтезировать, анализировать, обобщать фактический и теоретический материал с формулированием конкретных выводов, установлением причинно-следственных связей в рамках определенного раздела лисциплины:

<span id="page-24-0"></span> $\checkmark$  2 балла - работа выполнена на неудовлетворительном уровне; не в полном объёме, требует доработки и исправлений и исправлений более чем половины объема.

#### 7.2.4. Бально-рейтинговая система оценки знаний бакалавров

Согласно Положения о балльно-рейтинговой системе оценки знаний бакалавров баллы выставляются в соответствующих графах журнала (см. «Журнал учета балльнорейтинговых показателей студенческой группы») в следующем порядке:

«Посешение» - 2 балла за присутствие на занятии без замечаний со стороны преподавателя; 1 балл за опоздание или иное незначительное нарушение дисциплины; 0 баллов за пропуск одного занятия (вне зависимости от уважительности пропуска) или опоздание более чем на 15 минут или иное нарушение дисциплины.

«Активность» - от 0 до 5 баллов выставляется преподавателем за демонстрацию студентом знаний во время занятия письменно или устно, за подготовку домашнего задания, участие в дискуссии на заданную тему и т.д., то есть за работу на занятии. При этом преподаватель должен опросить не менее 25% из числа студентов, присутствующих на практическом занятии.

«Контрольная работа» или «тестирование» - от 0 до 5 баллов выставляется преподавателем по результатам контрольной работы или тестирования группы, проведенных во внеаудиторное время. Предполагается, что преподаватель по согласованию с леканатом проволит полобные мероприятия по выявлению остаточных знаний студентов не реже одного раза на каждые 36 часов аудиторного времени.

«Отработка» - от 0 до 2 баллов выставляется за отработку каждого пропущенного лекционного занятия и от 0 до 4 баллов может быть поставлено преподавателем за отработку студентом пропуска одного практического занятия или практикума. За один раз можно отработать не более шести пропусков (т.е., студенту выставляется не более 18 баллов, если все пропущенные шесть занятий являлись практическими) вне зависимости от уважительности пропусков занятий.

«Пропуски в часах всего» - количество пропущенных занятий за отчетный период умножается на два (1 занятие=2 часам) (заполняется делопроизводителем деканата).

«Пропуски по неуважительной причине» - графа заполняется делопроизводителем деканата.

«Попуски по уважительной причине» - графа заполняется делопроизводителем деканата.

«Корректировка баллов за пропуски» - графа заполняется делопроизводителем деканата.

«Итого баллов за отчетный период» - сумма всех выставленных баллов за данный период (графа заполняется делопроизводителем деканата).

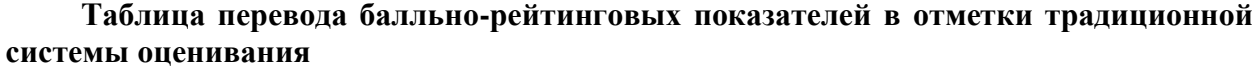

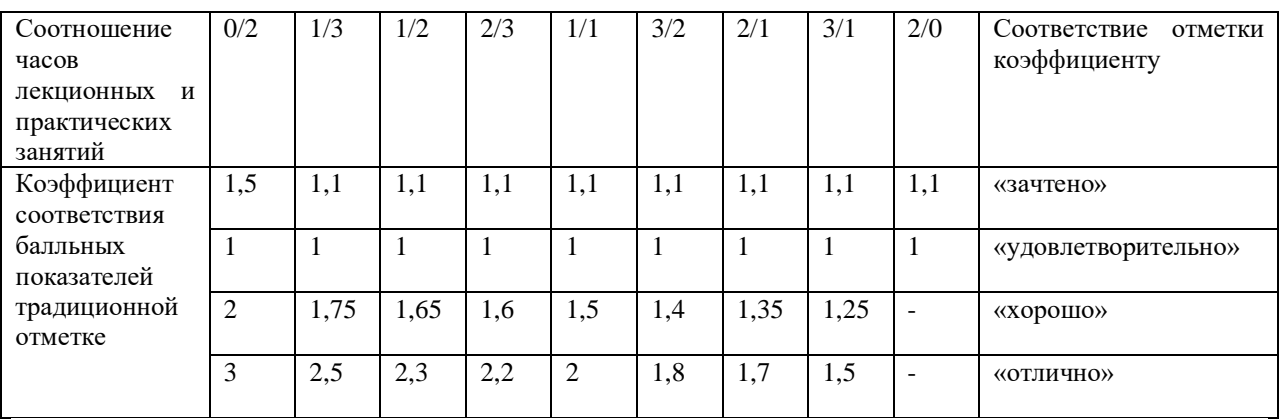

Необходимое количество баллов для выставления отметок («зачтено», «удовлетворительно», «хорошо», «отлично») определяется произведением реально проведенных аудиторных часов (n) за отчетный период на коэффициент соответствия в зависимости от соотношения часов лекционных и практических занятий согласно приведенной таблице.

«Журнал учета балльно-рейтинговых показателей студенческой группы» заполняется преподавателем на каждом занятии.

В случае болезни или другой уважительной причины отсутствия студента на занятиях, ему предоставляется право отработать занятия по индивидуальному графику.

Студенту, набравшему количество баллов менее определенного порогового уровня, выставляется оценка "неудовлетворительно" или "не зачтено". Порядок ликвидации задолженностей и прохождения дальнейшего обучения регулируется на основе действующего законодательства РФ и локальных актов КЧГУ.

Текущий контроль по лекционному материалу проводит лектор, по практическим занятиям – преподаватель, проводивший эти занятия. Контроль может проводиться и совместно.

# <span id="page-25-0"></span>**8.Перечень основной и дополнительной учебной литературы, необходимой для освоения дисциплины. Информационное обеспечение образовательного процесса**

#### *8.1. Основная литература:*

<span id="page-25-1"></span>1. Квинт И. Создаем ландшафтный дизайн на компьютере + CD с демоверсиями программ / И. Квинт.- Санкт-Петербург: Питер,2010.-236 с.: ил. - ISBN 978-5- 49807-789-5.-

URL: [https://old.rusneb.ru/catalog/000200\\_000018\\_RU\\_NLR\\_bibl\\_17542](https://old.rusneb.ru/catalog/000200_000018_RU_NLR_bibl_17542) - Текст: электронный.

2. Миронов Д.Ф. Компьютерная графика в дизайне: учебник / Д. Ф. Миронов. - Санкт-Петербург: БХВ - Петербург, 2008.-560с.: ил.- ISBN 978-5- 9775-0181-1.- URL: [https://old.rusneb.ru/catalog/000199\\_000009\\_00409586](https://old.rusneb.ru/catalog/000199_000009_00409586) - Текст: электронный.

3. Немцова, Т. И. Компьютерная графика и web-дизайн: учебное пособие / Т. И. Немцова, Т. В. Казанкова, А. В. Шнякин; под редакцией Л. Г. Гагариной. - Москва: ФОРУМ: ИНФРА-М, 2020. - 400 с. - (Высшее образование). - ISBN 978-5-8199- 0703-0. - URL: <https://znanium.com/catalog/product/1039321> . – Режим доступа: по подписке. - Текст: электронный.

### *8.2. Дополнительная литература:*

<span id="page-26-0"></span>1. Хворостов, Д. А. 3D Studio Max + VRay. Проектирование дизайна среды: учебное пособие / Д.А. Хворостов. - Москва: ФОРУМ: ИНФРА-М, 2019. - 270 с. - ( Высшее образование: Бакалавриат). - ISBN 978-5-00091-515-8. - URL: <https://znanium.com/catalog/product/994914> . – Режим доступа: по подписке. - Текст: электронный.

### <span id="page-26-1"></span>**9. Методические указания для обучающихся по освоению учебной дисциплины (модуля)**

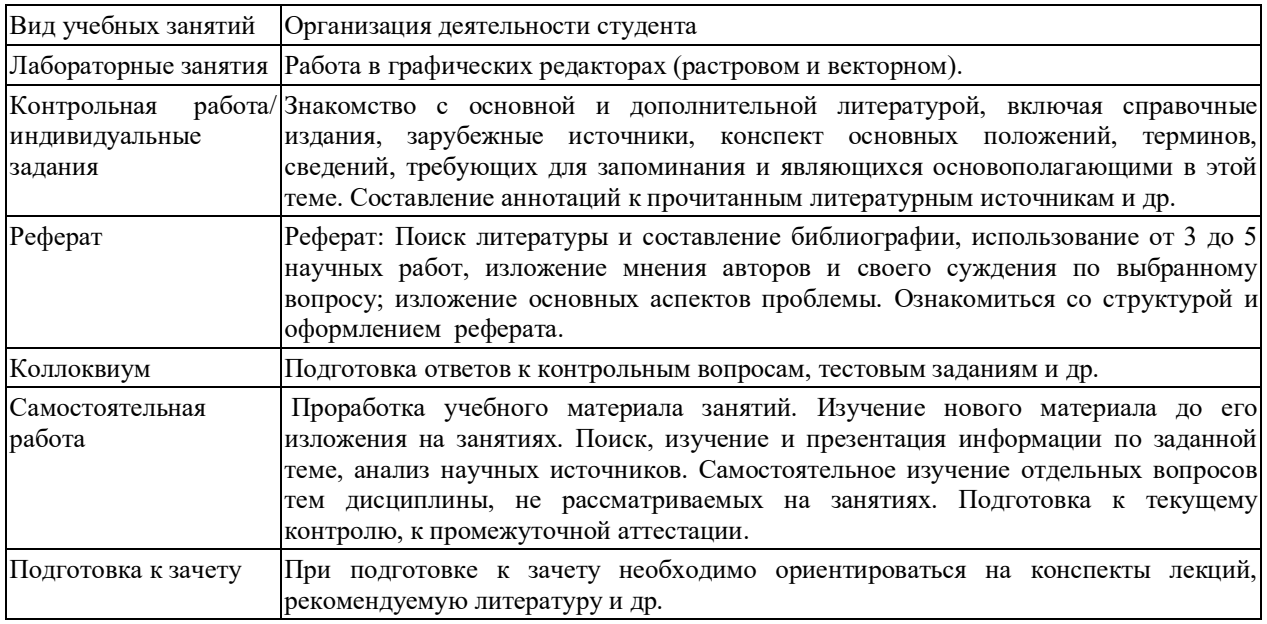

### <span id="page-26-3"></span><span id="page-26-2"></span>**10. Требования к условиям реализации рабочей программы дисциплины (модуля)**

#### *10.1. Общесистемные требования*

*Электронная информационно-образовательная среда ФГБОУ ВО «КЧГУ»*

[http://kchgu.ru](http://kchgu.ru/) - адрес официального сайта университета [https://do.kchgu.ru](https://do.kchgu.ru/) - электронная информационно-образовательная среда КЧГУ

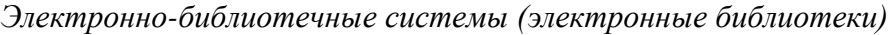

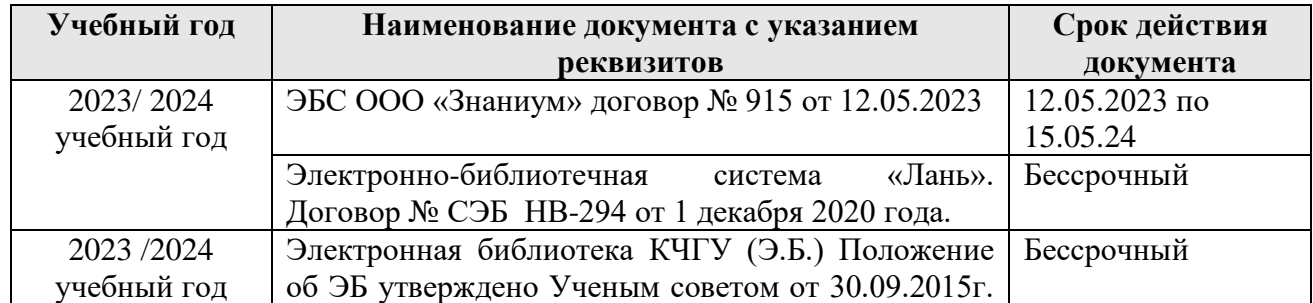

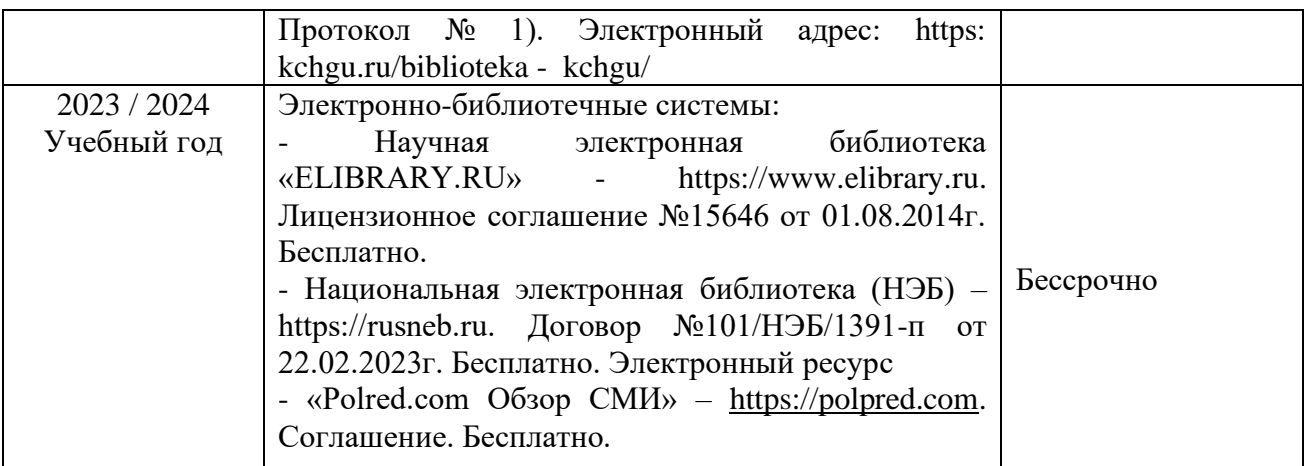

#### <span id="page-27-0"></span>*10.2. Материально-техническое и учебно-методическое обеспечение дисциплины*

При необходимости для проведения занятий используется аудитория, оборудованная компьютером с доступом к сети Интернет с установленным на нем необходимым программным обеспечением и браузером, проектор (интерактивная доска) для демонстрации презентаций и мультимедийного материала.

В соответствии с содержанием практических (лабораторных) занятий при их проведении используется аудитория, рабочие места обучающихся в которой оснащены компьютерной техникой, имеют широкополосный доступ в сеть Интернет и программное обеспечение, соответствующее решаемым задачам.

Рабочие места для самостоятельной работы обучающихся оснащены компьютерной техникой с подключением к сети Интернет и обеспечены доступом в электронную информационно-образовательную среду Университета.

369200, Карачаево-Черкесская республика, г. Карачаевск, ул. Ленина, 29. Учебный корпус № 1, ауд. 72. Учебная аудитория для проведения практических и лабораторных занятий, курсового проектирования (выполнения курсовых работ), практической подготовки, групповых и индивидуальных консультаций, занятий по практикам, текущего контроля и промежуточной аттестации

Учебная аудитория для проведения занятий семинарского типа, курсового проектирования (выполнения курсовых работ), практической подготовки, групповых и индивидуальных консультаций, текущего контроля и промежуточной аттестации

Специализированная мебель:

столы ученические, стулья, доска маркерная.

Технические средства обучения:

Персональные компьютеры с подключением к информационнотелекоммуникационной сети «Интернет» и обеспечением доступа в электрон-ную информационно-образовательную среду университета (9 шт.), кондицио-нер, сетевой коммутатор, колонки, графические планшеты, интерактивное ав-томатизированное рабочее место, 3D принтер в комплекте с материалом для печати, комплект профессионального оборудования для моделирования в трехмерном пространстве, комплекс для демонстрации учебного материала и участия обучающихся в удаленном образовательном процессе в комплекте с мобильной стенкой, ноутбук.

Лицензионное программное обеспечение:

- $\Box$ Microsoft Windows (Лицензия № 60290784), бессрочная
- $\Box$ Microsoft Office (Лицензия № 60127446), бессрочная
- $\Box$ ABBY Fine Reader (лицензия № FCRP-1100-1002-3937), бессрочная

 $\Box$ Calculate Linux (внесён в ЕРРП Приказом Минкомсвязи №665 от 30.11.2018-

2020), бессрочная

Google G Suite for Education (IC: 01i1p5u8), бессрочная $\Box$ 

Kasрersky Endрoint Security (Лицензия № 0E26-170203-103503-237-90), с  $\Box$ 02.03.2017 по 02.03.2019г.

Kasрersky Endрoint Security (Лицензия № 280E-210210-093403-420-2061), с  $\Box$ 03.03.2021 по 04.03.2023г.

- Adobe photoshop Extended CS6 (Лицензия № 10449090), бессрочная  $\Box$
- Corel DRAW X6 (Лицензия № LCCDGSX6MLCRA), бессрочная  $\Box$
- $\Box$ Graphisoft ArchiCAD (Лицензия учебная), бессрочная
- Autodesk AutoCAD (Лицензия №5X6-30X999XX, учебная), бессрочная.  $\Box$

### <span id="page-28-0"></span>*10.3. Необходимый комплект лицензионного программного обеспечения*

- 1. ABBY FineReader (лицензия №FCRP-1100-1002-3937), бессрочная.
- 2. Calculate Linux (внесён в ЕРРП Приказом Минкомсвязи №665 от 30.11.2018- 2020), бессрочная.
- 3. GNU Image Manipulation Program (GIMP) (лицензия: №GNU GPLv3), бессрочная.
- 4. Google G Suite for Education (IC: 01i1p5u8), бессрочная.
- 5. Kasрersky Endрoint Security (договор №56/2023 от 25 января 2023г.) Действует до 03.03.2025г.
- 6. Microsoft Office (лицензия №60127446), бессрочная.
- 7. Microsoft Windows (лицензия №60290784), бессрочная.
- <span id="page-28-1"></span>8. Adobe photoshop Extended CS6 (Лицензия № 10449090), бессрочная

# *10.4. Современные профессиональные базы данных и информационные справочные системы*

### *Современные профессиональные базы данных*

1. Федеральный портал «Российское образование**»-** <https://edu.ru/documents/>

2. Единая коллекция цифровых образовательных ресурсов (Единая коллекция ЦОР) – <http://school-collection.edu.ru/>

3. Базы данных Scoрus издательства Elsеvir

<http://www.scoрus.сom/search/form.uri?disрlay=basic/>

### *Информационные справочные системы*

1. Портал Федеральных государственных образовательных стандартов высшего образования - <http://fgosvo.ru/>

2. Федеральный центр информационно-образовательных ресурсов (ФЦИОР)/ [http://fcior.еdu.ru.](http://fcior.еdu.ru/)

3. Единая коллекция цифровых образовательных ресурсов (Единая коллекция ЦОР) – <http://school-collection.edu.ru/>

4. Информационная система «Единое окно доступа к образовательным ресурсам» (ИС «Единое окно») – <http://window/edu.ru/>

5. Информационная система «Информио».

#### **11.Особенности реализации дисциплины для инвалидов и лиц с ограниченными возможностями здоровья**

<span id="page-28-2"></span>В группах, в состав которых входят студенты с ОВЗ, в процессе проведения учебных занятий создается гибкая, вариативная организационно-методическая система обучения, адекватная образовательным потребностям данной категории обучающихся, которая позволяет не только обеспечить преемственность систем общего (инклюзивного) и высшего образования, но и будет способствовать формированию у них компетенций,

предусмотренных ФГОС ВО, ускорит темпы профессионального становления, а также будет способствовать их социальной адаптации.

В процессе преподавания учебной дисциплины создается на каждом занятии толерантная социокультурная среда, необходимая для формирования у всех обучающихся правовой и профессиональной позиции соучастия, готовности к гражданской, полноценному общению, сотрудничеству, способности толерантно воспринимать социальные, личностные и культурные различия, в том числе и характерные для обучающихся с OB3.

Посредством совместной, индивидуальной и групповой работы формируется у всех обучающихся активная жизненная позиции и развитие способности жить в мире разных людей и идей, а также обеспечивается соблюдение обучающимися их прав и свобод и признание права другого человека, в том числе и обучающихся с ОВЗ на такие же права.

В группах, в состав которых входят обучающиеся с ОВЗ, в процессе учебных занятий используются технологии, направленные на диагностику уровня и темпов профессионального становления обучающихся с ОВЗ, а также технологии мониторинга степени успешности формирования у них компетенций, предусмотренных ФГОС ВО при изучении данной учебной дисциплины, используя с этой целью специальные оценочные материалы и формы проведения промежуточной и итоговой аттестации, специальные технические средства, предоставляя обучающимся с ОВЗ дополнительное время для подготовки ответов, привлекая тьютеров).

Материально-техническая база для реализации программы:

1. Мультимедийные средства:

- интерактивные доски «Smart Boarfd», «Toshiba»;
- экраны проекционные на штативе  $280*120$ ;
- мультимедиа-проекторы Epson, Benq, Mitsubishi, Aser;

#### 2. Презентационное оборудование:

- радиосистемы AKG, Shure, Quik;
- видеокомплекты Microsoft, Logitech;
- микрофоны беспроводные;
- класс компьютерный мультимедийный на 21 мест;
- ноутбуки Aser, Toshiba, Asus, HP;

Наличие компьютерной техники и специального программного обеспечения: имеются рабочие места, оборудованные рельефно-точечными клавиатурами (шрифт обеспечение **NVDA** Брайля), программное  $\mathbf{c}$ функцией синтезатора речи, видеоувеличителем, клавиатурой для лиц с ДЦП, роллером Распределение специализированного оборудования.

#### 12. Лист регистрации изменений

<span id="page-29-0"></span>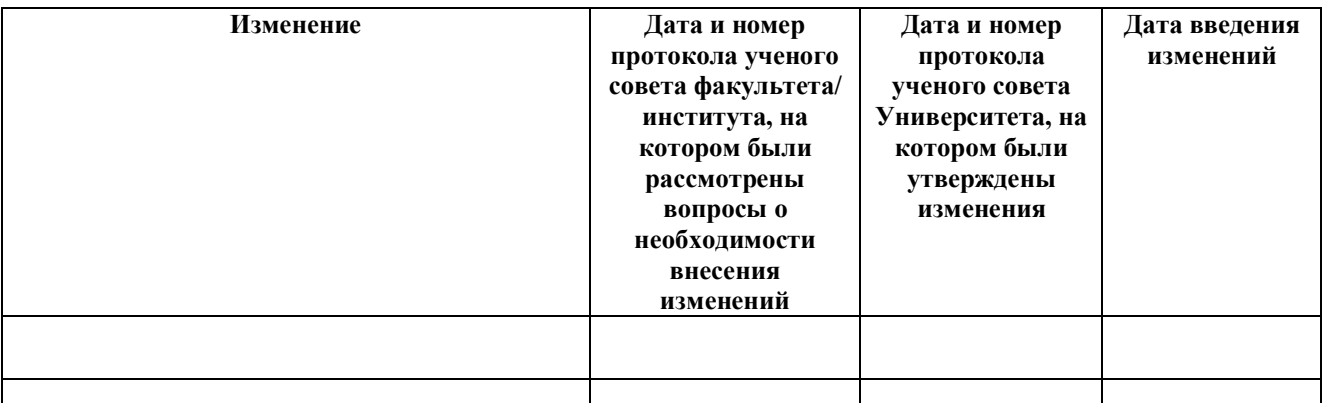